## Операционные системы

Стратегии и критерии диспетчеризации процессов.

## Основные понятия диспетчеризации процессора

- **Цель максимальная загрузка процессора.** Достигается п помощью мультипрограммирования
- Цикл СРU / I-O Исполнение процесса состоит из работы процессора и ожидания ввода-вывода.
- Распределение периодов активности процессора

#### Последовательность активных фаз (bursts)

#### процессора и ввода-вывода

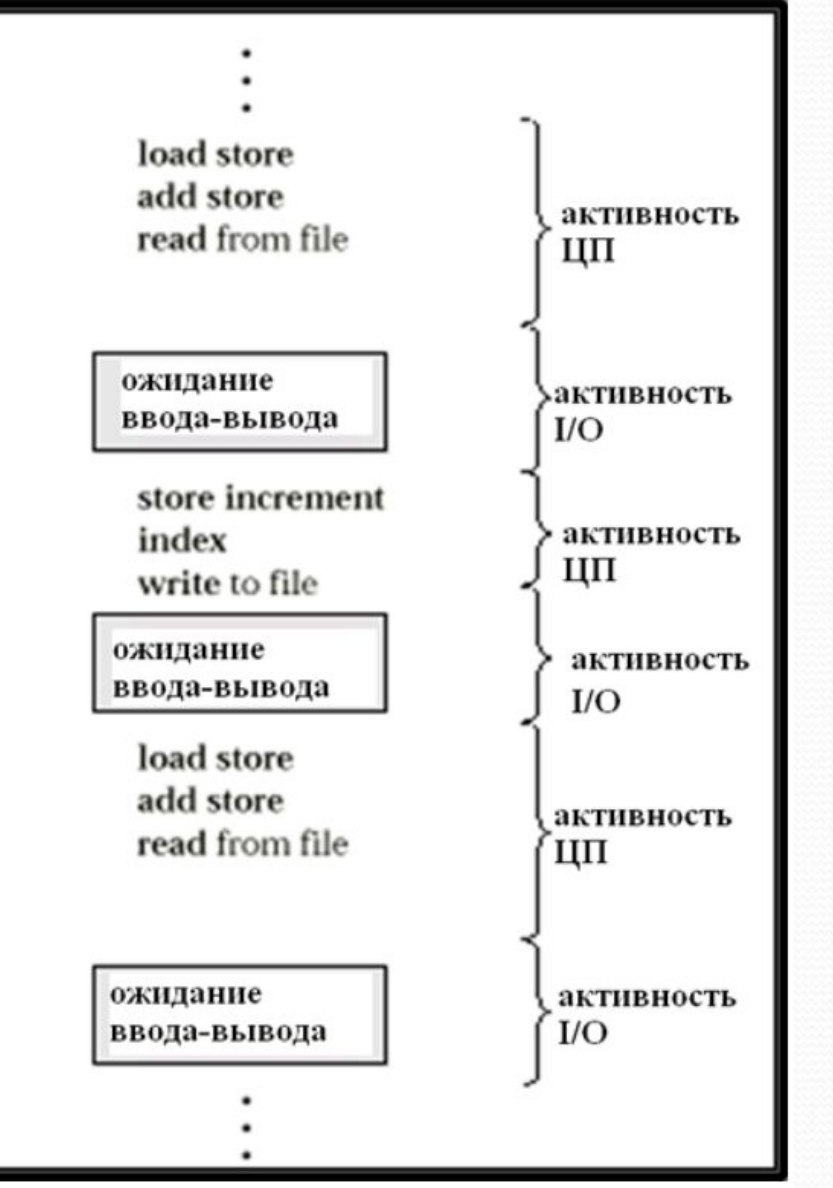

## Гистограмма периодов активности процессора

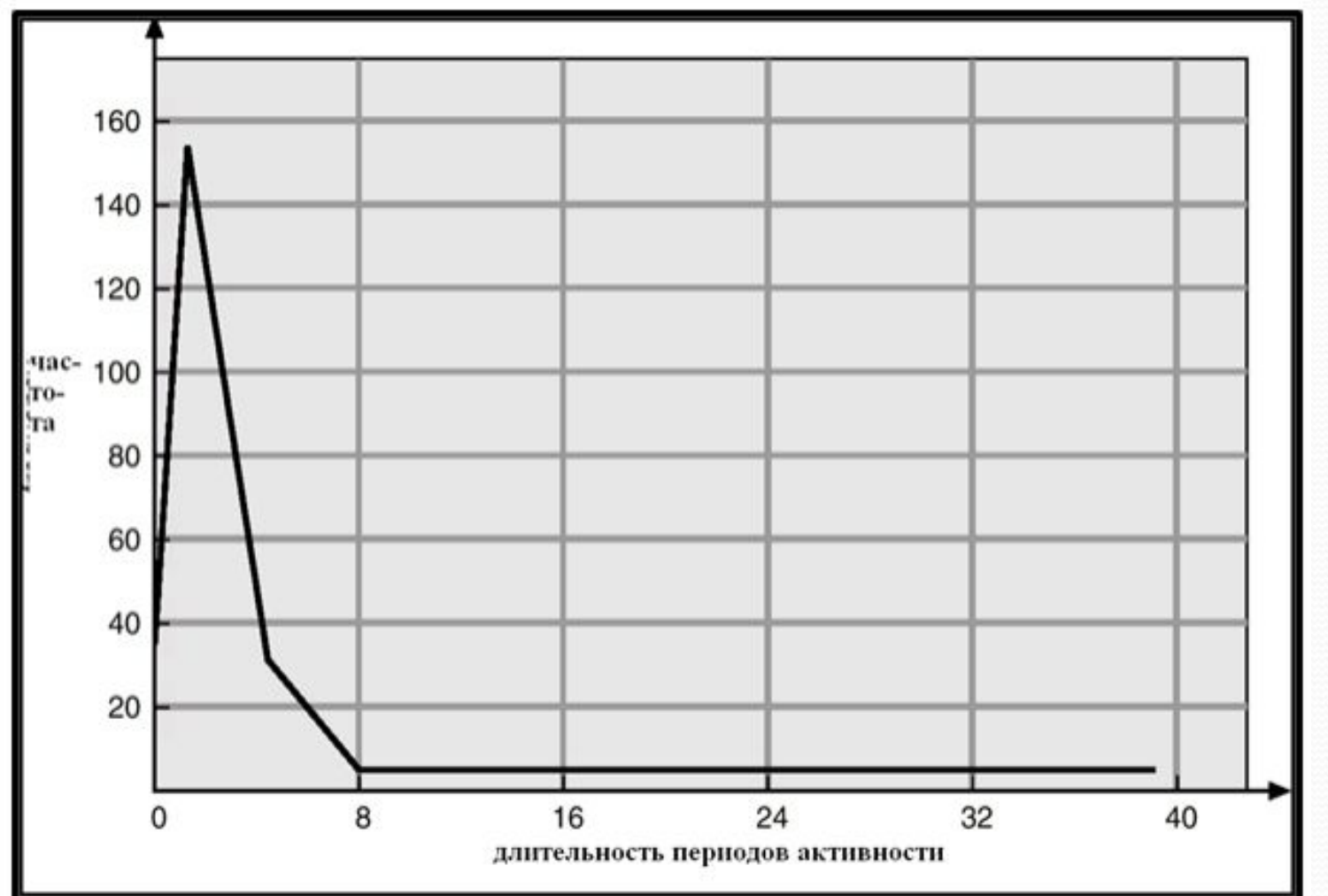

### Планировщик процессора (scheduler)

- Выбирает один из нескольких процессов, загруженных в ПАМЯТЬ И ГОТОВЫХ К ВЫПОЛНЕНИЮ, И ВЫДЕЛЯЕТ ПРОЦЕССОР ДЛЯ одного из них.
- Решения по диспетчеризации могут быть приняты, когда процесс:
	- 1. Переключается из состояния выполнения в состояние ожидания.
	- **2. Переключается из состояния выполнения в состояние** ГОТОВНОСТИ К ВЫПОЛНЕНИЮ.
	- з. Переключается из состояния ожидания в состояние ГОТОВНОСТИ.
	- $4. 3a$ вершается.
- Диспетчеризация типов 1 и 4 не опережающая  *(non-preemptive)***.**
- В остальных случаях опережающая (preemptive).

#### диспетчер

- Модуль диспетчера предоставляет процессор тому процессу, который был выбран планировщиком, то есть:
	- Переключает контекст
	- Переключает процессор в пользовательский режим
	- Выполняет переход по соответствующему адресу в пользовательскую программу для ее рестарта
- $\bullet$ *Dispatch latency* – время, требуемое для диспетчера, чтобы **остановить один процесс и стартовать другой.**

### Критерии диспетчеризации

- **Использование процессора поддержание его в режиме** занятости, насколько это возможно
- Пропускная способность (throughput) число процессов, завершающих свое выполнение за единицу времени
- Время обработки (turnaround time) время, необходимое для исполнения какого-либо процесса
- Время ожидания (waiting time)- время, которое процесс ждет в очереди процессов, готовых к выполнению
- Время ответа (response time) время, требуемое от момента первого запроса до первого ответа (для среды разделения **времени)**

Стратегия диспетчеризации «обслуживание в порядке поступления» First-Come-First-Served (FCFS)

ресурсы процессора предоставляются процессам в порядке их поступления (ввода) в систему, независимо от потребляемых ими ресурсов

<u> Процесс Период активности</u> *P 1* **24** *P 2* **3** *P 3* **3** ● Пусть порядок процессов таков:  $P_1$ ,  $P_2$ ,  $P_3$ Диаграмма Ганта (Gantt Chart) для их распределения:

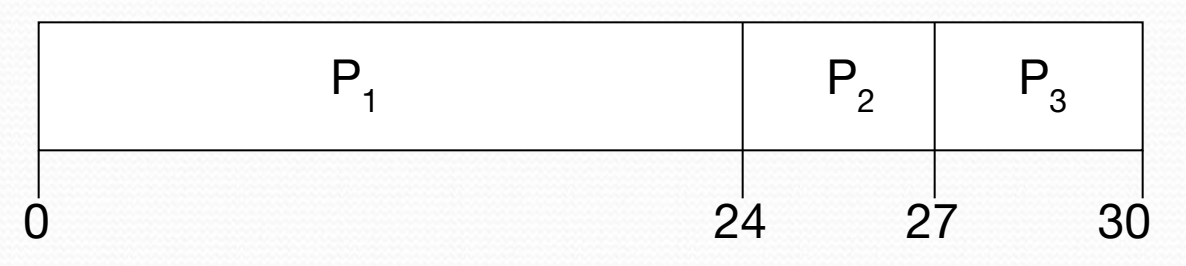

•Время ожидания для  $P_1 = 0$ ;  $P_2 = 24$ ;  $P_3 = 27$ 

•Среднее время ожидания:  $(0 + 24 + 27)/3 = 17$ 

#### Стратегия FCFS (продолжение)

Пусть порядок процессов таков:

$$
P_{2}, P_{3}, P_{1}.
$$

Диаграмма Ганта для их распределения:

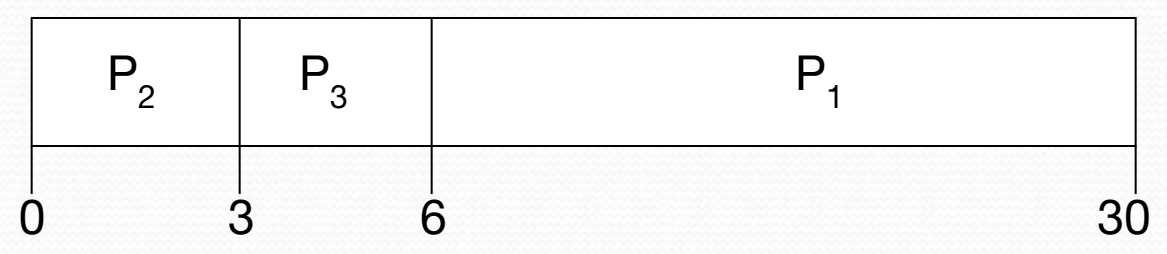

•Время ожидания:  $P_1 = 6$ ;  $P_2 = 0$ <sub>;</sub>  $P_3 = 3$ 

• Среднее время ожидания:  $(6 + 0 + 3)/3 = 3$ 

• Много лучше, чем в предыдущем случае.

*● Эффект сопровождения (convoy effect)* - короткий процесс после долгого процесса

### Стратегия Shortest-Job-First (SJF) обслуживание самого короткого задания первым

- С каждым процессом связывается длина его очередного периода активности. Эта длина используется для того, чтобы первым обслужить самый короткий процесс.
- **Две схемы:** 
	- **Без опережения– пока процессу предоставляется** процесс, он не может быть прерван, пока не истечет его кварнт времени.
	- С опережением если приходит новый процесс, время активности которого меньше, чем оставшееся время активного процесса, - прервать активный процесс. Эта схема известна под названием **Shortest-Remaining-Time-First (SRTF).**
- ЅЈҒ оптимальна обеспечивает минимальное среднее время ожидания для заданного набора процессов.

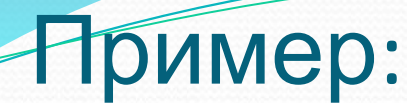

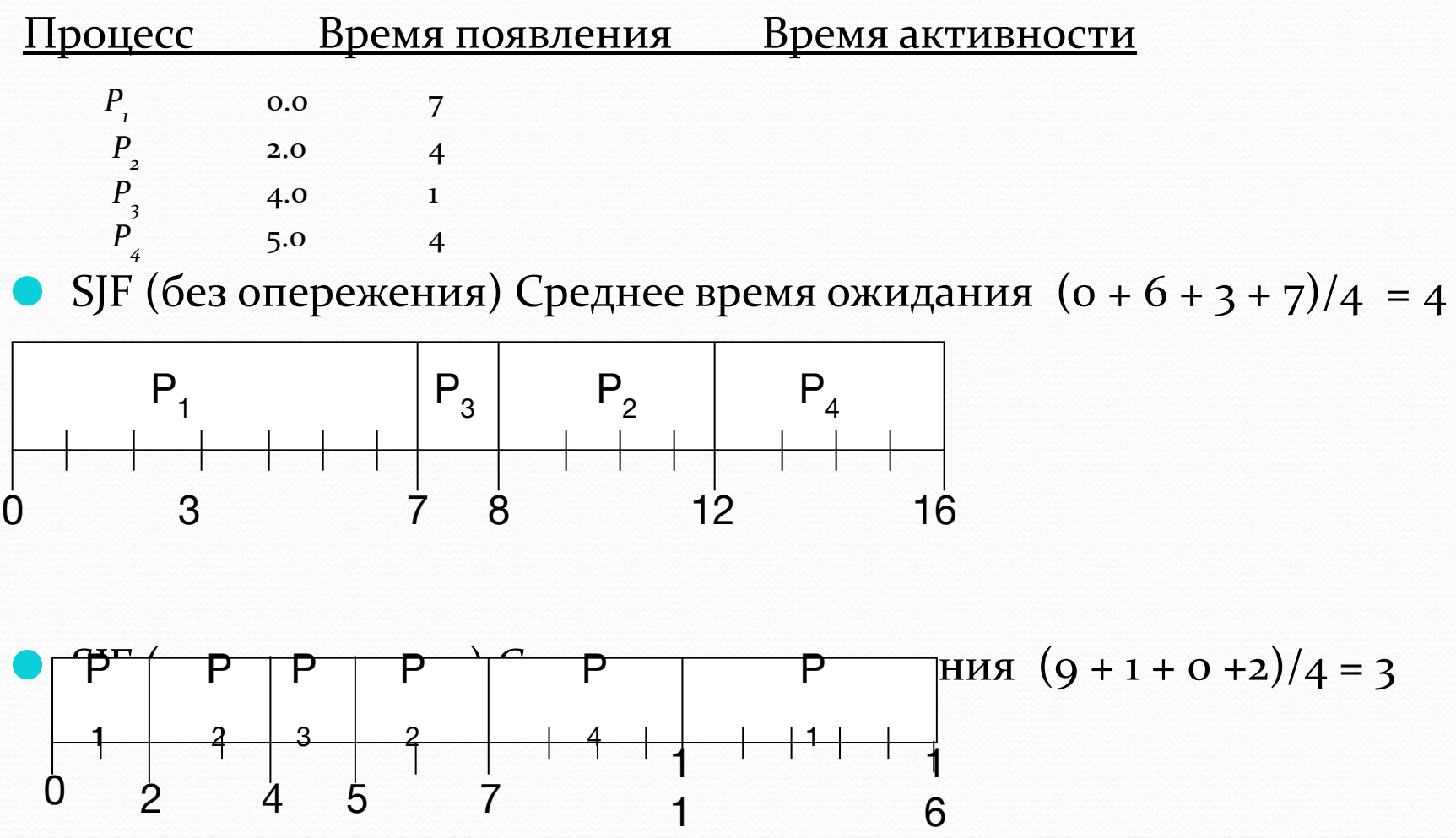

### Определение длины следующего периода активности

- Является лишь оценкой длины.
- Может быть выполнено с использованием длин предыдущих периодов активности, используя экспоненциальное **усреднение** 
	- $t_n$  фактическая длина n-го периода активности процесса;
	- т<sub>п</sub> предсказанная длина n-го периода активности процесса.

Будем искать значение т. для предсказания следующего периода активности процесса как следующую линейную комбинацию tn и тn:

 $T_{n+1} = \alpha_{t_n} + (1 - \alpha) T_n$ .

где 0- число между 0 и 1. Коэффициент 0характеризует, в какой степени при предсказании учитывается недавняя история вычислений.

### Предсказание длины следующего периода активности

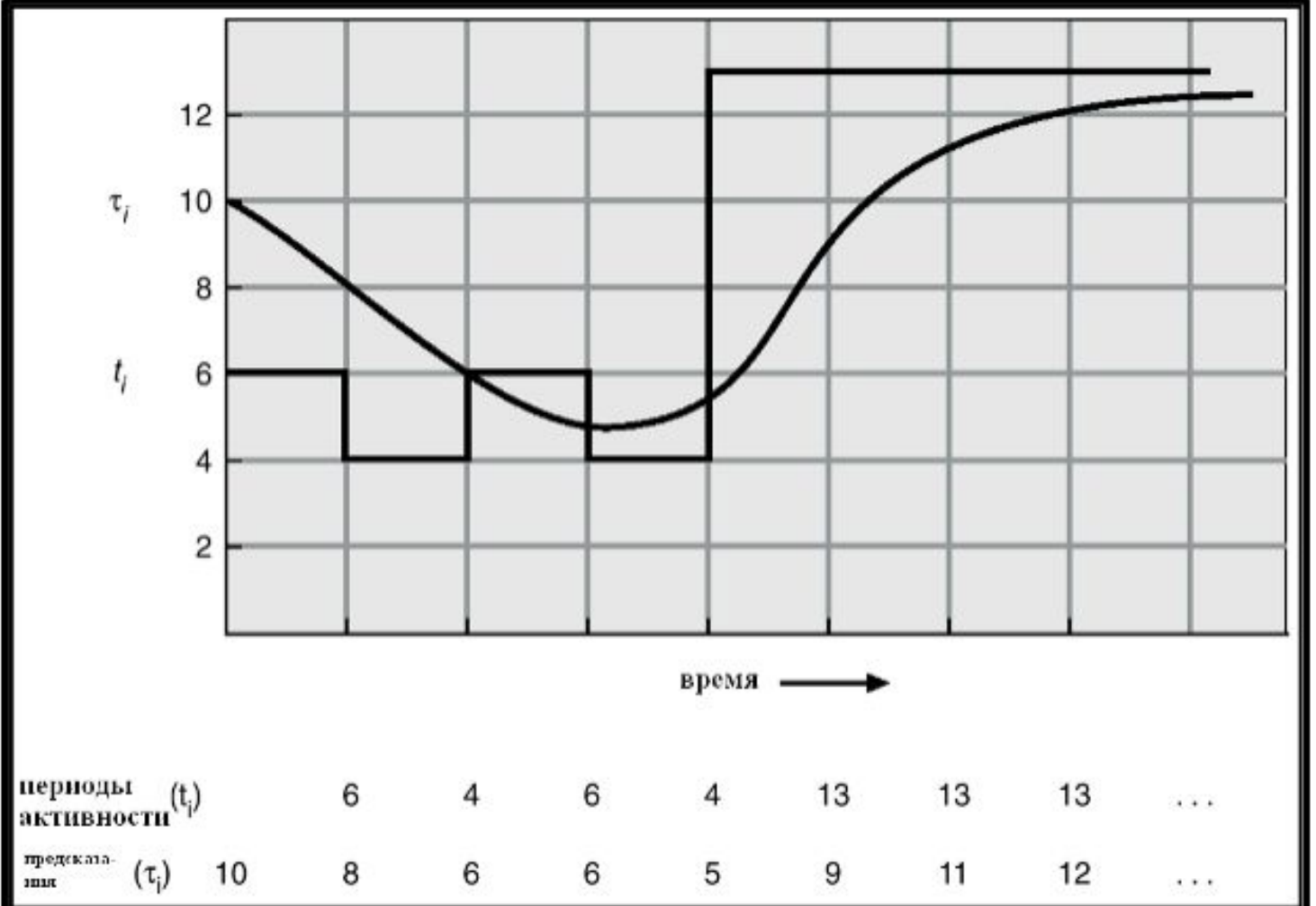

#### Примеры экспоненциального усреднения

- $\alpha = 0$ 
	- $\tau_{n+1} = \tau_n$
	- Недавняя история не учитывается.

 $\alpha = 1$ 

- **1**  $\tau_{n+1} = t_n$
- **Учитывается только фактическая длина последнего** периода активности.
- Если обобщить формулу, получим:

$$
\tau_{n+1} = \alpha t_n + (1 - \alpha) \alpha t_n - 1 + \dots
$$
  
+ 
$$
(1 - \alpha)^j \alpha t_n - 1 + \dots
$$
  
+ 
$$
(1 - \alpha)^{n-1} t_n \tau_o
$$

● Так как α и(1 - α) не превосходят 1, каждый последующий терм имеет меньший вес, чем его предшественник

### Диспетчеризация по приоритетам

- С каждым процессом связывается его приоритет (целое число)
- Процессор выделяется процессу с наивысшим приоритетом (меньшее число - высший приоритет)
- Стратегии с опережением и без опережения
- **SJF это диспетчеризация по приоритетам, в которой** приоритетом является очередное время активности.
- Проблема≡ "Starvation" ("голодание") процессы с низким приоритетом могут никогда не исполниться
- Решение≡"Aging" ("возраст") с течением времени приоритет процесса повышается.

Стратегия Round Robin (RR) система

- Каждый процесс получает небольшой квант процессорного времени, обычно - 10-100 миллисекунд. После того, как это время закончено, процесс прерывается и помещается в конец очереди готовых процессов.
- **Если всего n процессов в очереди готовых к выполнению,** и квант времени - *q*, то каждый процесс получает 1/*n* **ǾǿǽȅǴȀȀǽǿǼǽDzǽ DZǿǴǻǴǼǷ ǾǽǿȅǷȎǻǷ ȀǯǻǽǴ ǰǽǺȋȇǴǴ Ǿǽ** *q* единиц за один раз. Ни один процесс не ждет больше, чем  $(n-1)q$  единиц времени.
- **Производительность** 
	- ⚫ *q* **DZǴǺǷǹǽ** ⇒ **FIFO**
	- *q* мало ⇒ *q* должно быть большим, по сравнению со временем контекстного переключения, иначе слишком велики накладные расходы

#### Пример RR (квант времени = 20)

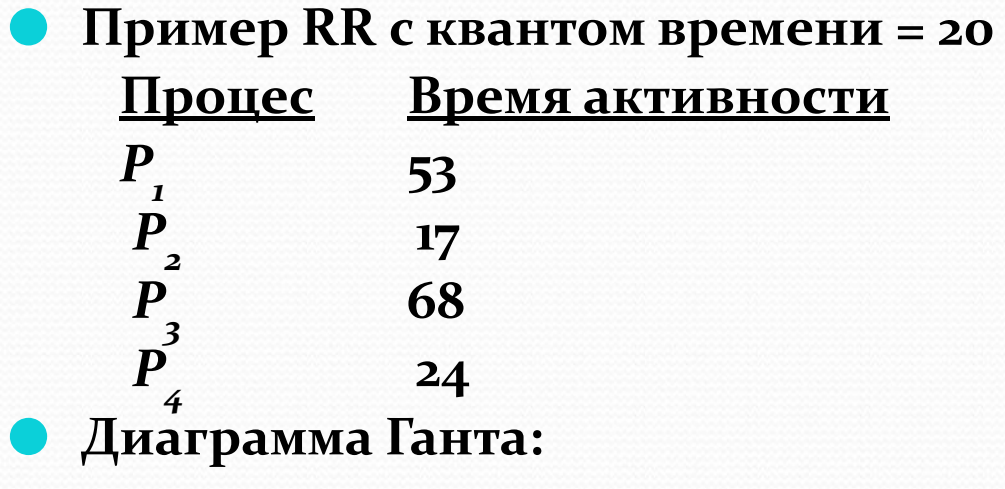

| $P_1$ | $P_2$ | $P_3$ | $P_4$ | $P_1$ | $P_3$ | $P_4$ | $P_1$ | $P_3$ | $P_3$ |     |
|-------|-------|-------|-------|-------|-------|-------|-------|-------|-------|-----|
| 0     | 20    | 37    | 57    | 77    | 97    | 117   | 121   | 134   | 154   | 162 |

Обычно RR имеет худшее время оборота, чем SJF, но лучшее время ответа.

### Квант времени ЦП и время переключения контекста

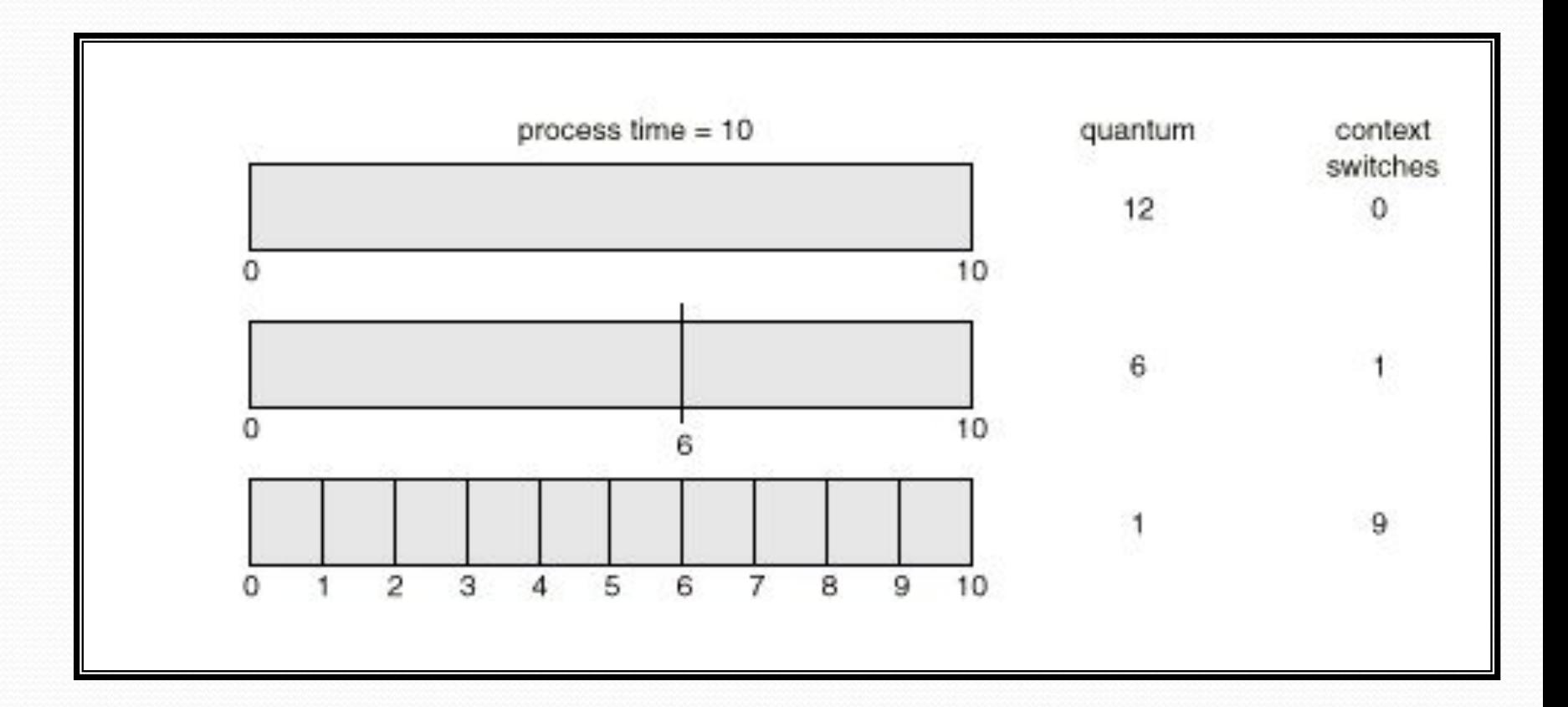

# Изменение времени оборота, в зависимости от кванта времени

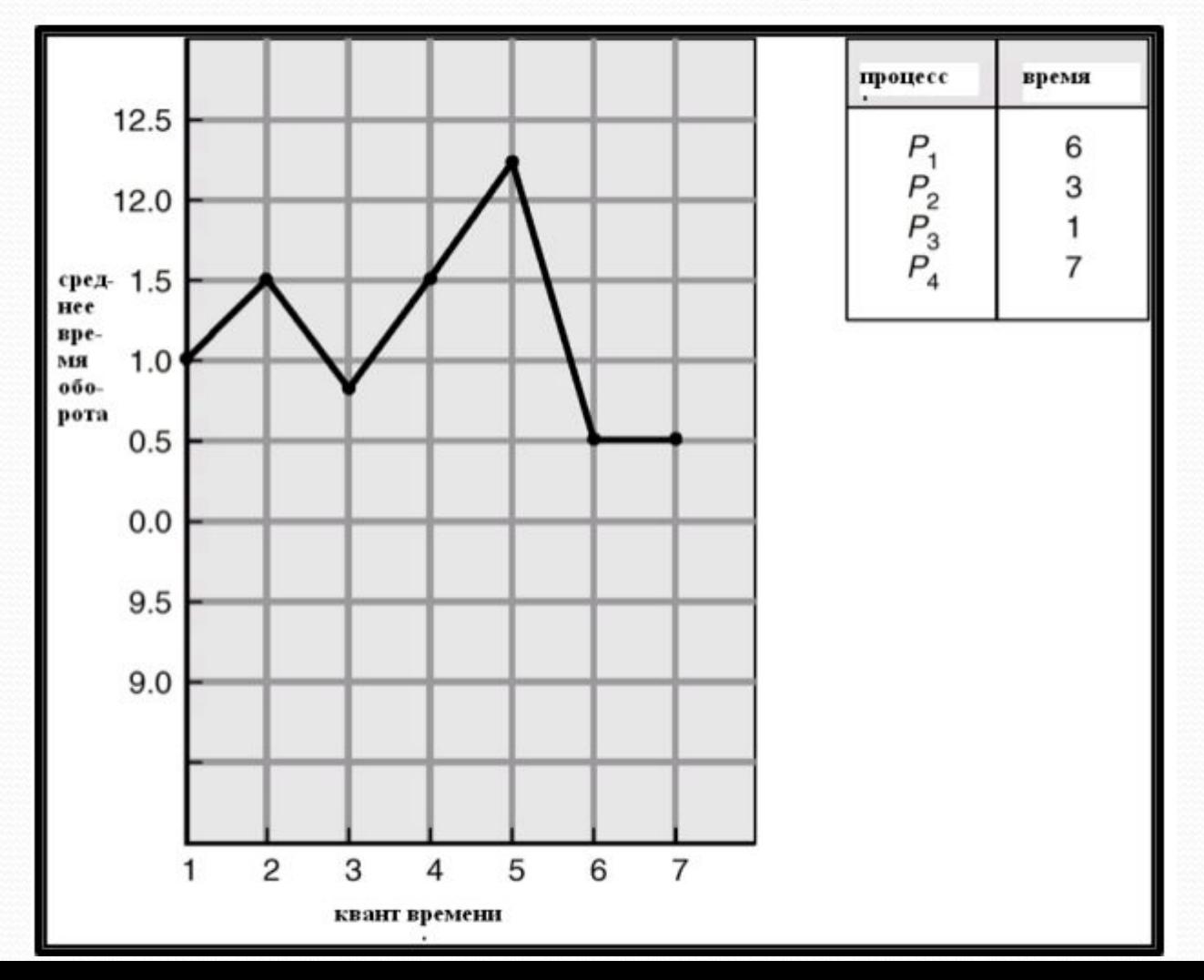

19

### Многоуровневая очередь

- Очередь готовых к выполнению процессов делится на две очереди:  **основная (интерактивные процессы)** фоновая (пакет)
- Каждая очередь имеет свой собственный алгоритм диспетчеризации: **OCHOBHAA-RR** фоновая - FCFS

● Необходима также диспетчеризация между очередями.

- С фиксированным приоритетом; (обслуживание всех процессов из основной очереди, затем - из фоновой). Есть вероятность "голодания".
- **Выделение отрезка времени каждая очередь получает** некоторый отрезок времени ЦП, который она может распределять между процессами; например, 80 % - на RR в основной очереди; 20% на FCFS в фоновой очереди

# Диспетчеризация по принципу многоуровневой очереди

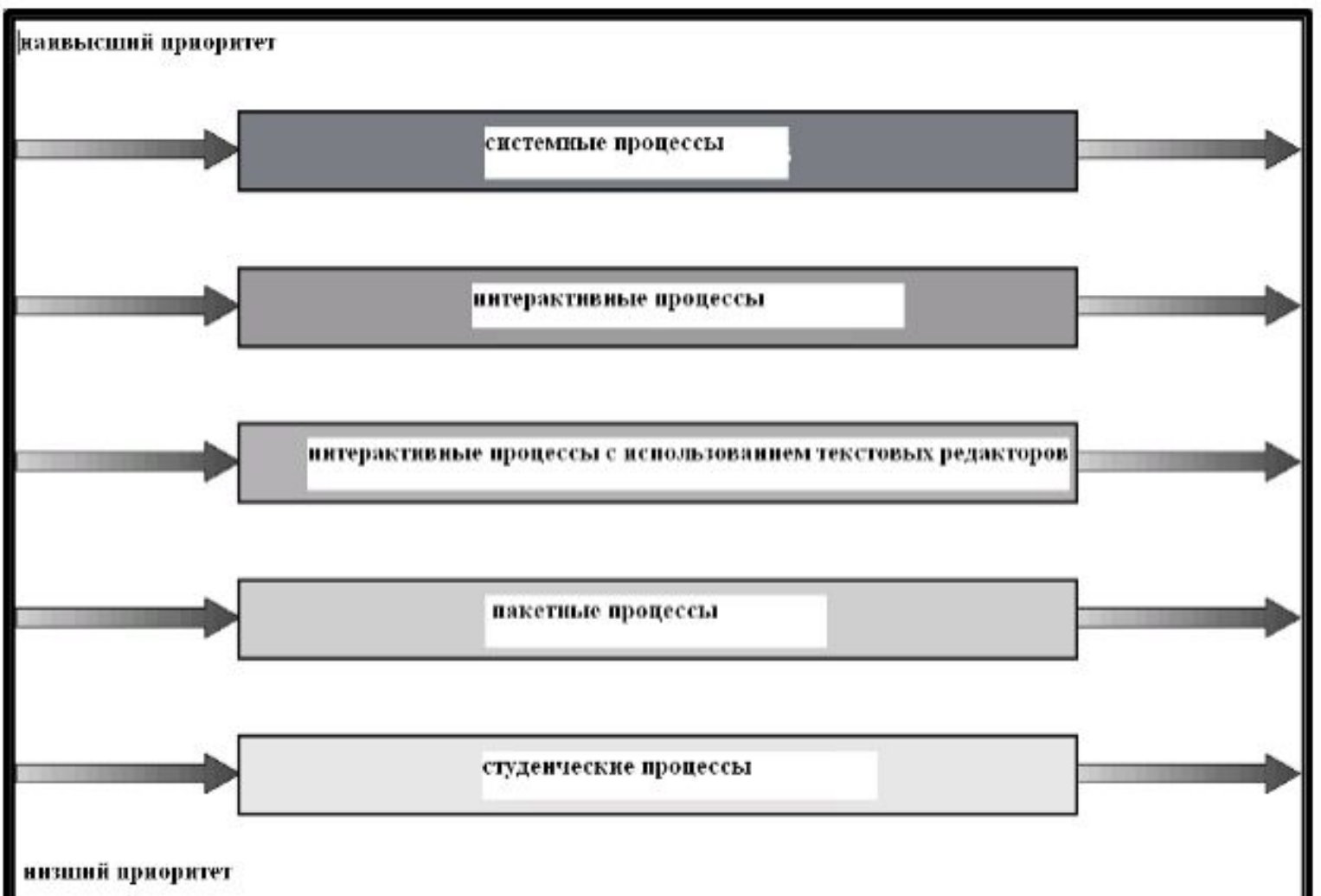

### Многоуровневая аналитическая очередь (multi-level feedback queue)

- Процесс может перемещаться из одной очереди в другую; увеличение его "возраста" (aging) может быть реализовано следующим образом:
- Планировщик многоуровневой аналитической очереди (multilevel-feedback-queue scheduler) определяется следующими параметрами:
	- Число очередей
	- Алгоритмы планирования для каждой очереди
	- Методы, используемые для определения, когда необходимо повысить уровень процесса
	- Методы, используемые для определения, когда необходимо понизить уровень процесса
	- Методы, используемые для определения, в какую именно **очередь следует включить (новый) процесс, требующий обслуживания**

### Пример многоуровневой аналитической очереди

- Три очереди:
	- $Q_{o}$  квант времени 8 миллисекунд
	- Q<sub>1</sub> квант времени 16 миллисекунд
	- $\bullet$   $Q_{2}$  FCFS
- Планирование
	- Новое задание помещается в очередь  $Q_o$ , которая **обслуживается по стратегии FCFS. Когда оно получает** процессор, заданию дается 8 миллисекунд. Если оно не завершается за 8 миллисекунд, оно перемещается в  $\mathbf{o}$ чередь  $Q_{\mathbf{i}}$ .
	- В очереди Q<sub>1</sub> задание вновь обслуживается по стратегии **FCFS и получает 16 дополнительных миллисекунд. Если** оно и после этого не завершается, оно прерывается и  $\pi$ еремещается в очередь  $Q_{_2}.$

### Многоуровневые аналитические очереди

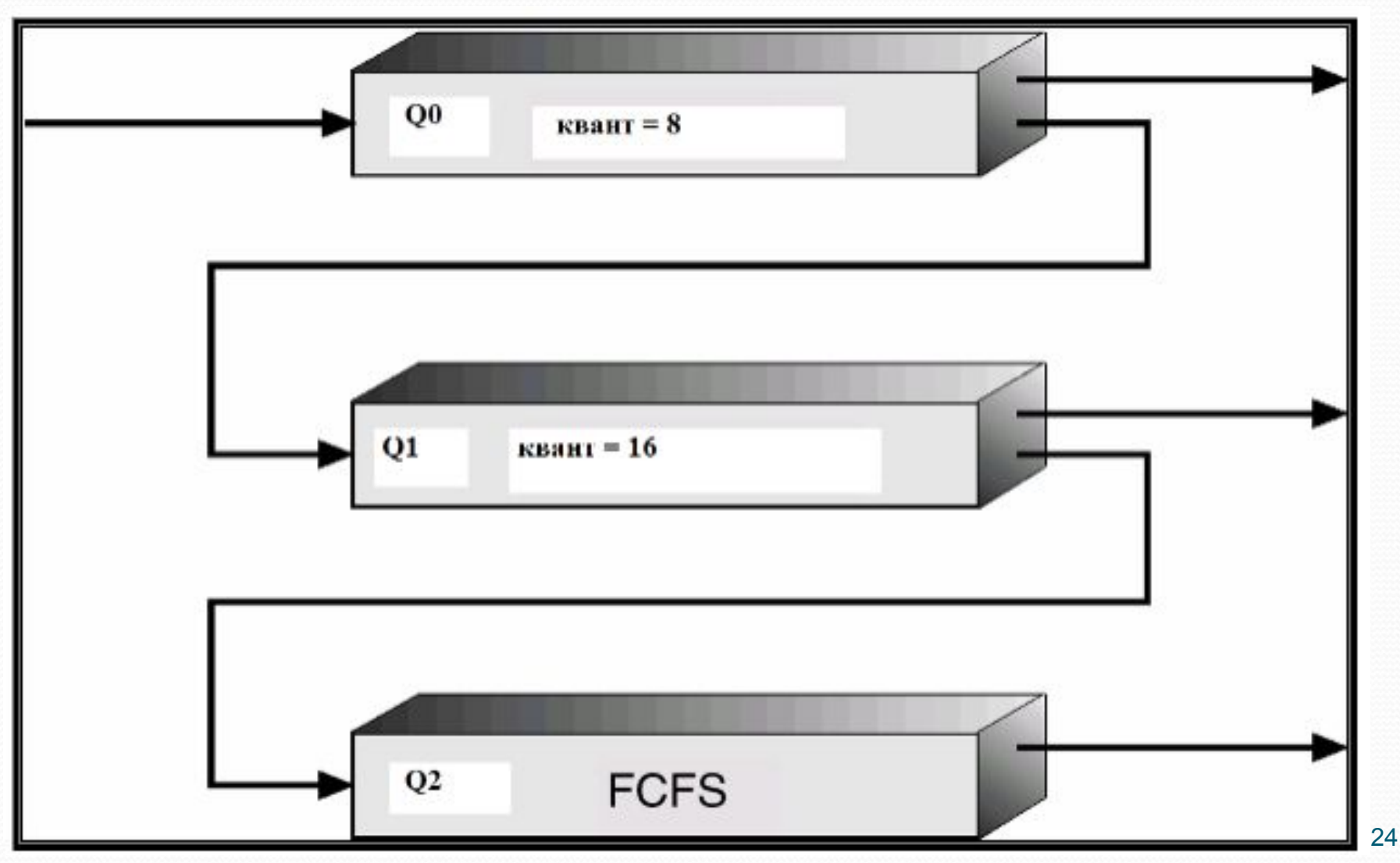

Планирование загрузки многопроцессорных систем

- Планирование загрузки процессора более сложно, когда доступны несколько процессоров
- **Однородные процессоры в многопроцессорной** компьютерной системе
- $\bullet$  Параллельная загрузка (load sharing)
- <u>● Асимметричное мультипроцессирование только</u> **ОДНОМУ ПРОЦЕССОРУ ДОСТУПНЫ СИСТЕМНЫЕ СТРУКТУРЫ** данных, что исключает необходимость в синхронизации по общим данным

#### Планирование загрузки процессоров в реальном времени

- Системы реального времени класса 1 (hard  $real-time$  *systems*) – требуют решения критической задачи за фиксированный интервал времени
- Системы реального времени класса 2 (soft *real-time computing)*- требуют, чтобы критические процессы имели высший приоритет, по сравнению с обычными.

### Латентность диспетчера (dispatch

## latency)

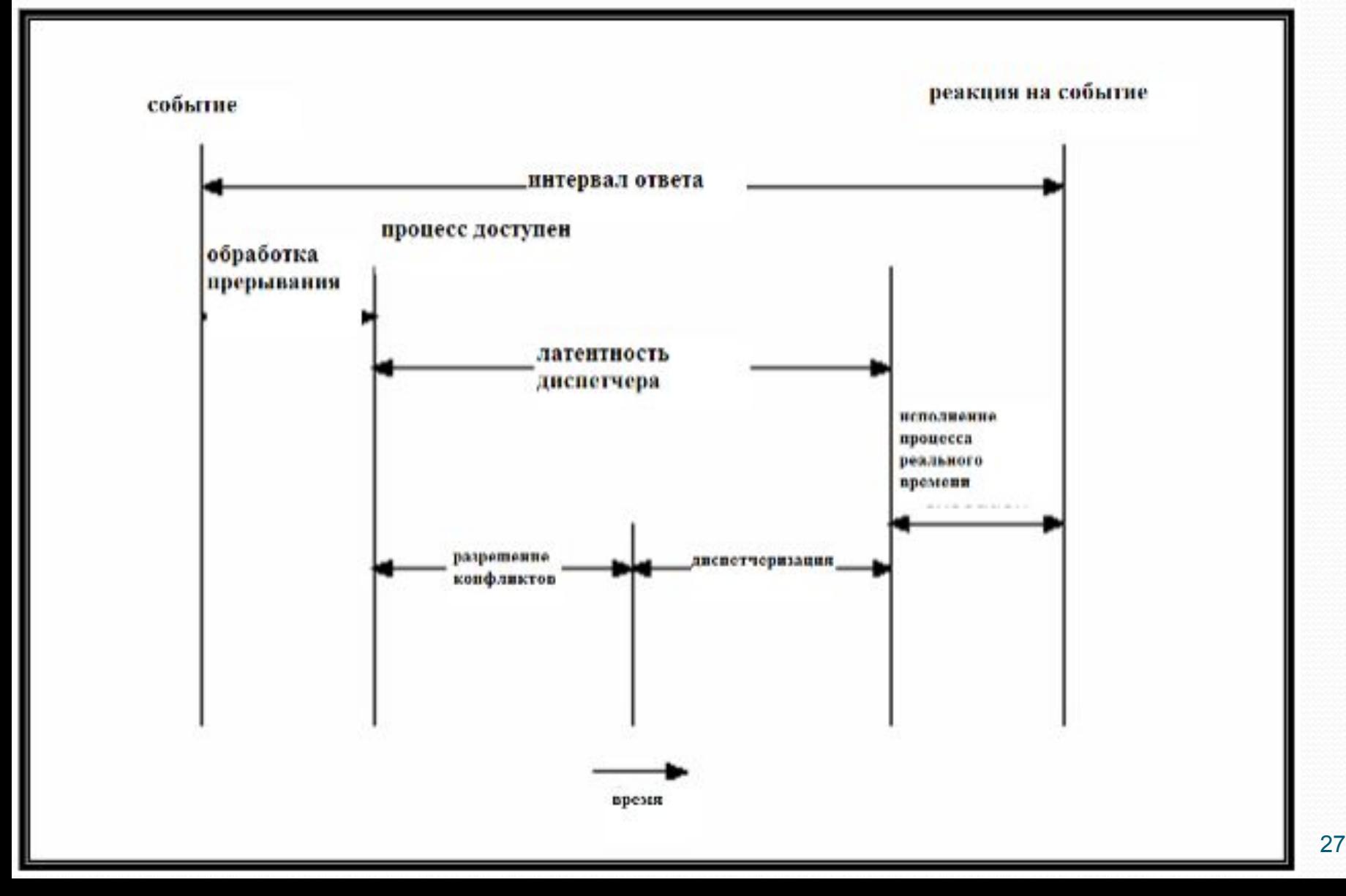

#### Планирование в Solaris 2

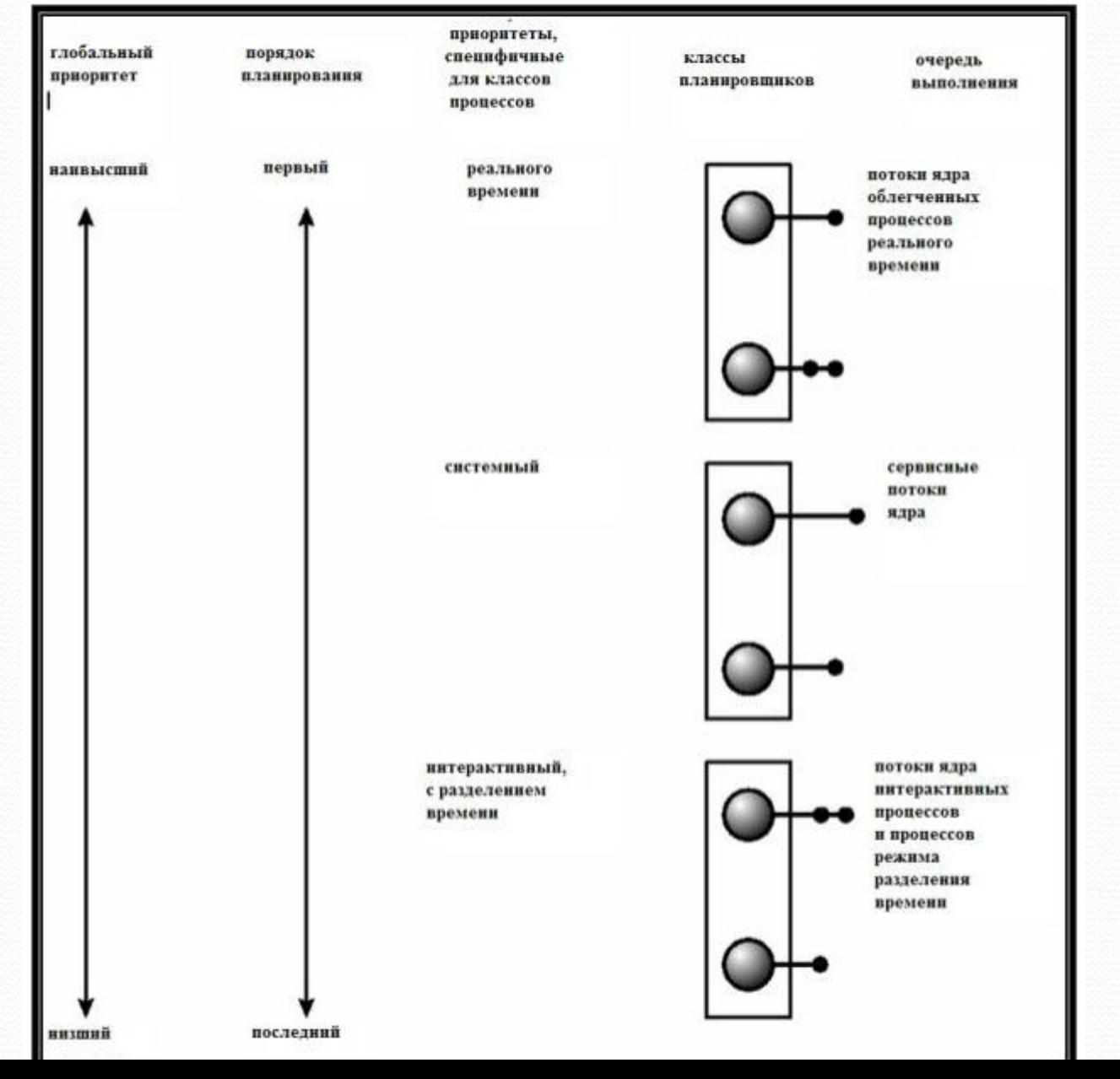

# Приоритеты в Windows

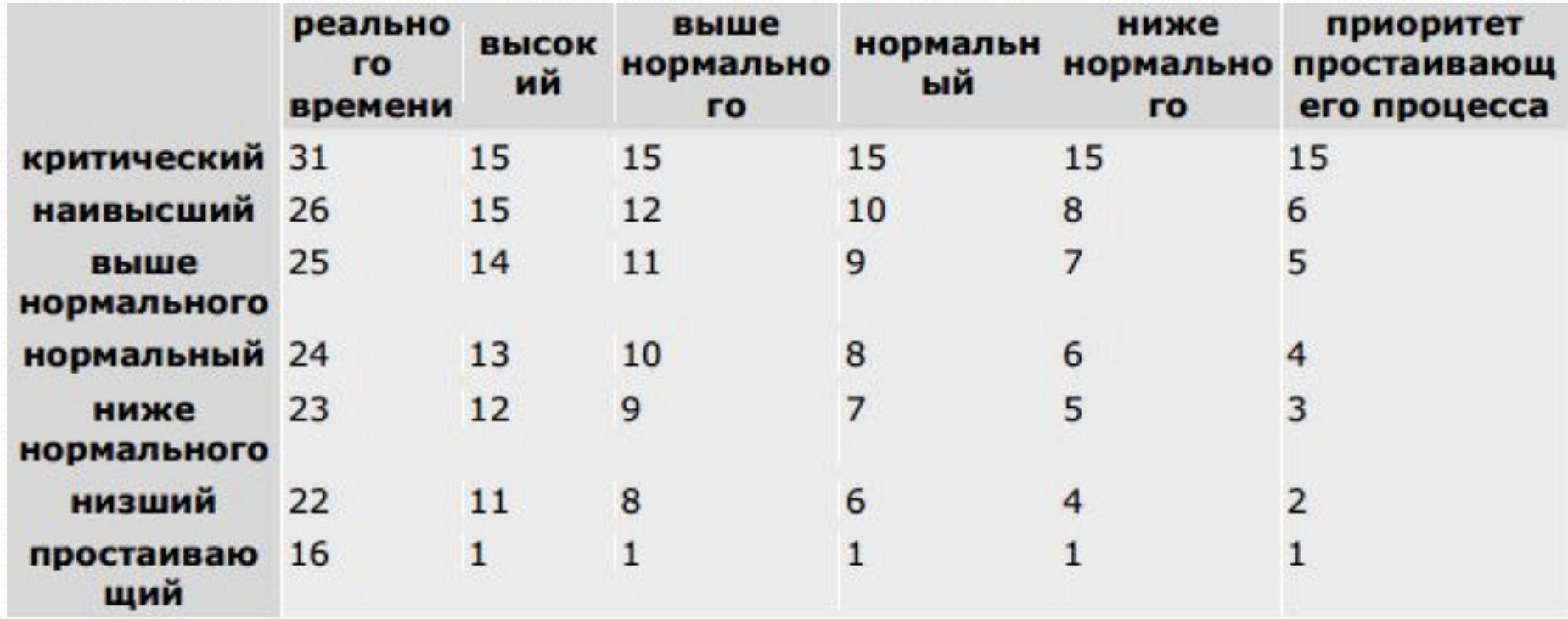

### Операционные системы

Методы синхронизации процессов.

### История

- **Совместный доступ к общим данным может привести к** нарушению их целостности (inconsistency).
- Поддержание целостности общих данных требует механизмов упорядочения работы взаимодействующих процессов (потоков).
- Решение проблемы общего буфера с помощью глобальной (общей) памяти допускает, чтобы не более чем *n* - 1 элементов данных могли быть записаны в буфер в каждый **МОМЕНТ ВРЕМЕНИ.**

• Предположим, что в системе производитель/потребитель мы модифицируем код, добавляя переменную counter, инициализируемую о и увеличиваемую каждый раз, когда в буфер добавляется новый элемент данных

#### граниченный бус Общие данные

 **#define BUFFER\_SIZE 10 typedef struct {**

```
. . .
} item;
item buffer[BUFFER_SIZE];
int in = 0;
int out = 0;
int counter = 0;
```
**}**

#### Процесс-производитель

**}**

**item nextProduced; while (1) { while (counter == BUFFER\_SIZE) ; /\* do nothing \*/ buffer[in] = nextProduced; in = (in + 1) % BUFFER\_SIZE; counter++;**

```
Процесс-потребитель
item nextConsumed;
 while (1) {
 while (counter == 0)
     ; /* do nothing */
 nextConsumed = buffer[out];
 out = (out + 1) % BUFFER_SIZE;
 counter--;
```
## Ограниченный буфер

- Операторы counter++;counter--; должны быть выполнены атомарно (atomically).
- Атомарная операция такая, которая должна быть выполнена полностью без каких-либо прерываний. При этом, операция, выполняемая одним из процессов, является неделимой, с точки зрения другого процесса
- Оператор "count++" может быть реализован на языке ассемблерного уровня как: **register1 = counter register1 = register1 + 1 counter = register1**

Оператор "count--" может быть реализован как: **register2 = counter register2 = register2 – 1 counter = register2**

### Ограниченный буфер

- Если и производитель, и потребитель пытаются обратиться к буферу совместно (одновременно), то указанные ассемблерные операторы также должны быть выполнены совместно (interleaved).
- Реализация такого совместного выполнения зависит от того, каким образом происходит планирование для процессов производителя и потребителя.
- Предположим, counter вначале равно 5. Исполнение процессов в совместном режиме (interleaving) приводит к следующему: **producer: register1 = counter (***register1 = 5***) producer: register1 = register1 + 1 (***register1 = 6***) consumer: register2 = counter (***register2 = 5***) consumer:** register2 = register2 – 1 (*register2* = 4) **producer: counter = register1 (***counter = 6***) consumer:** counter = register2 (*counter = 4*)
- Значение counter может оказаться равным 4 или 6, в то время как правильное значение counter равно 5.

# Конкуренция за общие данные (race condition)

- Race condition: Ситуация, когда взаимодействующие процессы могут обращаться к **ǽǰȈǷǻ dzǯǼǼȊǻ ȀǽDZǻǴȀȁǼǽ (ǾǯǿǯǺǺǴǺȋǼǽ).**  Конечное значение общей переменной зависит от того, какой процесс завершится первым.
- Для предотвращения подобных ситуаций, процессы следует синхронизировать.

### Проблема критической секции

- $\bullet$ *n* процессов – каждый может обратиться к общим **данным**
- Каждый процесс имеет участок кода, называемый *ǹǿǷȁǷчǴȀǹǽǸ ȀǴǹцǷǴǸ,* **DZ ǹǽȁǽǿǽǻ ǾǿǽǷȀȄǽdzǷȁ ǽǰǿǯȈǴǼǷǴ ǹ ǽǰȈǷǻ dzǯǼǼȊǻ.**
- Проблема обеспечить, чтобы, если один процесс вошел в свою критическую секцию, никакой другой процесс не мог бы одновременно войти в свою критическую секцию.
## Решение проблемы критической секции

- 1. *Взаимное исключение. Если* процесс P<sub>i</sub> исполняет свою критическую секцию, то никакой другой процесс не должен в тот же момент времени исполнять свою.
- **2. Прогресс. Если в данный момент нет процессов, исполняющих ǹǿǷȁǷȆǴȀǹȂȍ ȀǴǹȅǷȍ, Ǽǽ ǴȀȁȋ ǼǴȀǹǽǺȋǹǽ ǾǿǽȅǴȀȀǽDZ, ǵǴǺǯȍȈǷȄ**  начать исполнение критической секции, то выбор системой процесса, которому будет разрешен запуск критической секции, не может продолжаться бесконечно.
- з. Ограниченное ожидание. Должно существовать ограничение на число раз, которое процессам разрешено входить в свои критические секции, после того как некоторый процесс сделал запрос о входе в критическую секцию, и до того, как этот запрос удовлетворен.
	- Предполагается, что каждый процесс исполняется с ненулевой скоростью
	- Не делается никаких специальных предположений о соотношении скоростей каждого из *n* процессов.

### Первоначальные попытки решения проблемы

- Есть только два процесса,  $P_{\alpha}$  и  $P_{\gamma}$
- Общая структура процесса Р.:  $\mathbf{do}$  {
	- entry section
		- critical section
	- exit section
		- remainder section
	- $\}$  while (1);
- Процессы могут использовать общие переменные для синхронизации своих действий.

## Алгоритм 1

- Общие переменные:
	- int turn;

первоначально turn = 0

- turn ==  $i \Rightarrow$  процесс  $P_i$  может войти в критическую секцию
- Процесс  $P_{i}$ .

```
do\
```

```
while (turn != i);
```

```
critical section
```
 $turn = j;$ 

remainder section

 $\}$  while (1);

• Удовлетворяет принципу "взаимное исключение", но не принципу "прогресс"

# АЛГОРИТМ 2

- · boolean flag[2]; первоначально flag  $[o]$  = flag  $[i]$  = false.
- flag  $[i] == true \Rightarrow P$ , готов войти в критическую секцию
- Процесс  $P_{i}$ .
	- $do\$ 
		- $flag[i] := true;$ while  $(flag[j])$ ; flag  $[i]$  = false; remainder section

critical section

 $\}$  while (1);

• Удовлетворяет принципу "взаимное исключение", но не принципу "прогресс"

# Алгоритм 3

Объединяет общие переменные алгоритмов 1 и 2.

```
Процесс P_{i}.
 do\flag [i]:= true;
      turn = j;while (\text{flag } [j] and turn = j);
      critical section
      flag [i] = false;
      remainder section
  \} while (1);
```
 $\bullet\,$  Удовлетворяет всем трем принципам и решает проблему взаимного исключения.

# Алгоритм булочной (bakery algorithm)

Автор данного алгоритма – Л. Лампорт (L. Lamport). Рассмотрим алгоритм, решующий проблему синхронизации по критическим секциям. Происхождение названия следующее: алгоритм как бы воспроизводит стратегию автомата в (американской) булочной, где каждому клиенту присваивается его номер в очереди. В нашей российской реальности, данный алгоритм более уместно было бы назвать по этой же причине "алгоритм Сбербанка".

#### Обозначения: < ≡ лексикографический порядок

(a,b) 
$$
\langle c,d \rangle
$$
 **ecли**  $a < c$  or if  $a = c$  and  $b < d$ 

• 
$$
\max(a_0, ..., a_{n-1})
$$
- Число *k*, такое, что *k* ≥ *a<sub>i</sub>* for *i* - 0, ..., *n* - 1

#### Общие данные:

**boolean choosing[n];**

**int number[n];**

Структуры данных инициализируются, соответственно, false и о

## Алгоритм булочной

```
do { 
  choosing[i] = true;
  number[i] = max(number[o], number[i], ..., number[n-1]+1;choosing[i] = false;
  for (j = 0; j < n; j++) {
    while (choosing[j]) ; 
    while ((number[j] != o) & \& (number[j,j] < number[i,i]));
  }
  critical section
  number[i] = 0;
  remainder section
} while (1);
```
# Аппаратная поддержка синхронизации

.

**}**

Атомарная операция проверки и модификации значения переменной

```
boolean TestAndSet(boolean &target) {
   boolean rv = target;
   target = true;
   return rv;
```
# Взаимное исключение с помощью **TestAndSet**

• Общие данные: boolean lock = false;

Процесс  $P_i$  $do$ { while (TestAndSet(lock)); critical section  $lock = false;$ remainder section

# Аппаратное решение для синхронизации

• Атомарная перестановка значений двух переменных.

```
void Swap (boolean * a, boolean * b) {
   boolean temp = * a;* a = * b;
   * b = temp;
```
### Взаимное исключение с помощью Swap

Общие данные (инициализируемые false): **boolean lock; boolean waiting[n];**

Процесс  $P_i$ **do { key = true; while (key == true) Swap(&lock, &key);** critical section **lock = false;** remainder section **}**

Общие семафоры – counting semaphores (по Э. Дейкстре)

- Семафоры-средство синхронизации, не требующее активного ожидания.
- $\bullet$  (Общий) семафор S целая переменная
- Может использоваться только для двух атомарных операций:

```
wait (S): 
   while S≤ 0 do no-op;
       S--;
```
*signal* (*S*): *S++;*

## Критическая секция для N процессов

Общие данные: **semaphore mutex;** //initially *mutex* = 1

Процесс Рі:

 $\mathbf{do}$ wait(mutex); critical section signal(mutex); remainder section  $\}$  while (1);

Реализация семафора<br>• Определяем семафор как структуру: typedef struct { int value; struct process \*L; } semaphore;

• Предполагаем наличие двух простейших операций:

- block задерживает исполнение процесса, исполнившего данную операцию.
- wakeup $(P)$  возобновляет исполнение приостановленного процесса Р.

## Реализация

Определим семафорные операции следующим образом:  $wait(S)$ : S.value--; if  $(S.value < o)$  { добавить текущий процесс к S.L; block;  $\mathcal{E}$  $signal(S)$ : S.value++; if  $(S.value \le o)$  { удалить процесс P из S.L;  $wakeup(P);$ 

# Семафоры как общее средство синхронизации

- Исполнить действие  $B$  в процессе  $P_i$  только после того, как действие  $A$  исполнено в процессе  $P$
- Использовать семафор flag, инициализированный о
- Код:

 $P_{i}$  $wait(flag)$  $\overline{A}$  $signal(flaq)$ R

# Два типа семафоров

- Общий семафор (Counting semaphore) целое значение, теоретически неограниченное
- Двоичный семафор (Binary semaphore) целое значение, которое может быть только о или 1; возможно, проще реализуется (семафорный бит - как в Burroughs и "Эльбрусе")
- Общий семафор S может быть реализован с помощью двоичного семафора.

## Вариант операции wait(S) для системных процессов ("Эльбрус")

- Для системного процесса лишние прерывания нежелательны и может оказаться важным удерживать процессор за собой на какое-то время
- **Операция** *ЖУЖ(S)***; (вместо** *ЖДАТЬ(S)***; ) процесс не** прерывается и "жужжит" на процессоре, пока семафор S ǼǴ ǰȂdzǴȁ ǽȁǹǿыȁ ǽǾǴǿǯȅǷǴǸ *ОТКРЫТЬ*

# Реализация общего семафора S с помощью двоичных семафоров

- Структуры данных: binary-semaphore S1, S2; int C:
- Инициализация:
	- $S_1 = 1$
	- $S_2 = 0$
	- $C$  = начальное значение общего семафора S

## Реализация операций над семафором S

```
Операция wait:
 wait(S1);
 C--;
 if (C < 0)signal(S1);
      wait(S2);
 }
 signal(S1);
Операция signal:
 wait(S1);
      C ++;
      if (C \leq o)signal(S2);
      else
           signal(S1);
```
## Классические задачи синхронизации

- Задача "ограниченный буфер" (Bounded-Buffer Problem)
- Задача "читатели-писатели" (Readers and Writers Problem)
- Задача "обедающие философы" (Dining-Philosophers Problem)

# Задача "ограниченный буфер"

### • Общие данные:

### **semaphore full, empty, mutex;**

Начальные значения:

 $full = 0$ ,  $empty = n$ ,  $mutex = 1$ 

# Процесс-производитель ограниченного буфера

### $do\$

```
\bullet\bullet\bulletсгенерировать элемент в nextp
    wait(empty);
    wait(mutex);
           ...
    добавить nextp к буферу
           \bullet\bullet\bulletsignal(mutex);
    signal(full);
\} while (1);
```

```
Процесс-потребитель
ограниченного буфера
 do { 
     wait(full)
     wait(mutex);
          …
     взять (и удалить) элемент из буфера в nextc
          …
     signal(mutex);
     signal(empty);
          …
     ǷȀǾǽǺьǶǽDZǯȁь эǺǴǻǴǼȁ ǷǶ nextc
          …
 } while (1);
```
60 Семафор mutex используется "симметрично"; над ним выполняется пара операций: wait … signal – семафорные скобки. Его роль –чисто взаимное исключение критических секций. Семафор empty сигнализирует об исчерпании буфера. В начале он закрыт, так как элементов в буфере нет. Поэтому при закрытом семафоре empty потребитель вынужден ждать. Открывает семафор empty производитель, после того, как он записывает в буфер очередной элемент. Семафор full сигнализирует о переполнении буфера. В начале он равен n – максимальному числу элементов в буфере. Производитель перед записью элемента в буфер выполняет операцию wait (full), гарантируя, что, если буфер переполнен, записи нового элемента в буфер не будет. Открывает семафор full потребитель, после того, как он освободил очередной элемент буфера.

### Задача "читатели-писатели" Общие данные: **semaphore mutex, wrt;**

```
Начальные значения:
                mutex = 1, wrt = 1, readcount = 0Процесс-писатель
                             Процесс-читатель
      wait(wrt);
                                    wait(mutex);
                                    readcount++;
                    ...
                                    if (readcount == 1)выполняется зап
                                        wait(rt);signal(mutex);
      signal(wrt);
                                           выполняется чтение
                                    wait(mutex);
                                    readcount--;
                                    if (readcount == o)
                                        signal(wrt);
```

```
signal(mutex):
```
## Задача "обедающие философы"

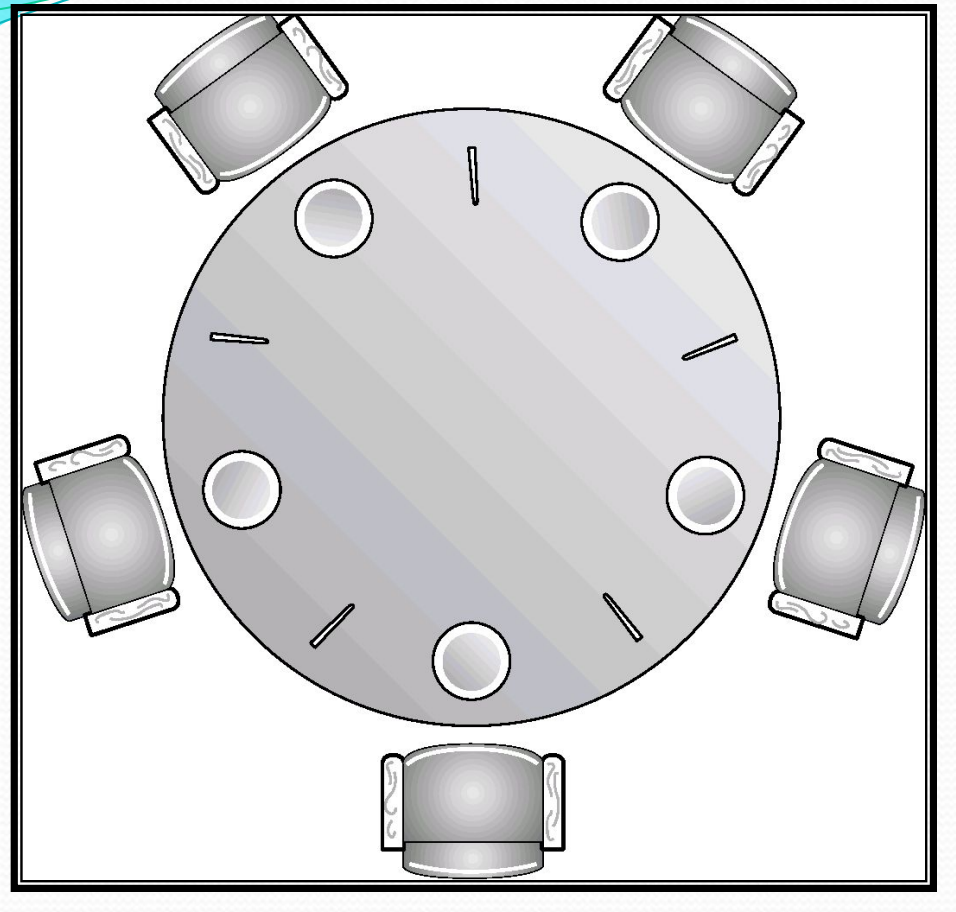

**●Общие данные** 

**semaphore chopstick[5];**

**Первоначально все значения равны 1**

Суть задачи обедающие философы в следующем. Имеется круглый стол, за которым сидят пять философов (впрочем, их число принципиального значения не имеет – для другого числа философов решение будет аналогичным).

Перед каждым из них лежит тарелка с едой, слева и справа от каждого – две китайские палочки. Философ может находиться в трех состояниях: проголодаться, думать и обедать. На голодный желудок философ думать не может. Но начать обедать он может, только если обе палочки слева и справа от него свободны. Требуется синхронизировать действия философов.

В данном случае общим ресурсом являются палочки.

## Задача "обедающие философы"

```
Философ i:
 do {
     wait(chopstick[i]);
     wait(chopstick[(i+1) % 5]);
           …
         dine
           …
     signal(chopstick[i]);
     signal(chopstick[(i+1) % 5]);
           …
          think
           …
 } while (1);
```
# Критические области (critical regions)

- Высокоуровневая конструкция для синхронизации
- Общая переменная *v* типа *T*, определяемая следующим образом:

### **v: shared T**

**● К переменной v доступ возможен только с помощью** специальной конструкции: **region v when B do S**

где **B** – булевское выражение.

Пока исполняется оператор S, больше ни один процесс не имеет доступа к переменной  $v$ .

Іример: ограниченный буфер Общие данные: struct buffer {  $int pool[n];$ int count, in, out;

### Процесс-производитель

ł

```
• Процесс-производитель добавляет nextp к общему
 буферу
```

```
region buffer when \left(count < n\right) {
       pool[in] = nextp;in:= (in+1) % n;
       count++;
```
### Процесс-потребитель

• Процесс-потребитель удаляет элемент из буфера и запоминает его в **nextc** 

```
region buffer when \left(count > o\right) {
nextc = pool[out];out = (out+1) \% n;count--;
```
Pearwaaqua oneparopa region x when *B* do

• Свяжем с общей переменной х следующие переменные: semaphore mutex, first-delay, second-delay; int first-count, second-count;

• Взаимное исключение доступа к критической секции обеспечивается семафором mutex.

• Если процесс не может войти в критическую секцию, т.к. булевское выражение В ложно, он ждет на семафоре first-delay; затем он "перевешивается" на семафор second-delay, до тех пор, пока ему не будет разрешено вновь вычислить В.

## Реализация

- Число процессов, ждущих на first-delay и second-delay, хранится, соответственно, в first-count и second-count.
- Алгоритм предполагает упорядочение типа FIFO процессов в очереди к семафору.
- Для произвольной дисциплины обслуживания очереди требуется более сложный алгоритм.

## Мониторы (C. A. R. Hoare)

Высокоуровневая конструкция для синхронизации, которая позволяет синхронизировать доступ к абстрактному типу **данных.** 

```
monitor monitor-name
{
    ǽǾǷȀǯǼǷȎ ǽǰȈǷȄ ǾǴǿǴǻǴǼǼȊȄ
    procedure body P1 (…) {
         . . .
    }
    procedure body P2 (…) {
         . . .
    } 
    procedure body Pn (…) {
          . . .
    } 
    {
       код инициализации
    }
```
**}**

## Мониторы: условные переменные

**● Для реализации ожидания процесса внутри монитора,** вводятся условные переменные:

**condition x, y;**

**● Условные переменные могут использоваться только в** операциях wait и signal.

• Операция:

**x.wait();**

означает, что выполнивший ее процесс задерживается до того момента, пока другой процесс не выполнит операцию:

**x.signal();**

• Операция x.signal возобновляет ровно один приостановленный процесс. Если приостановленных процессов нет, эта операция не выполняет никаких действий.

## Схематическое представление монитора

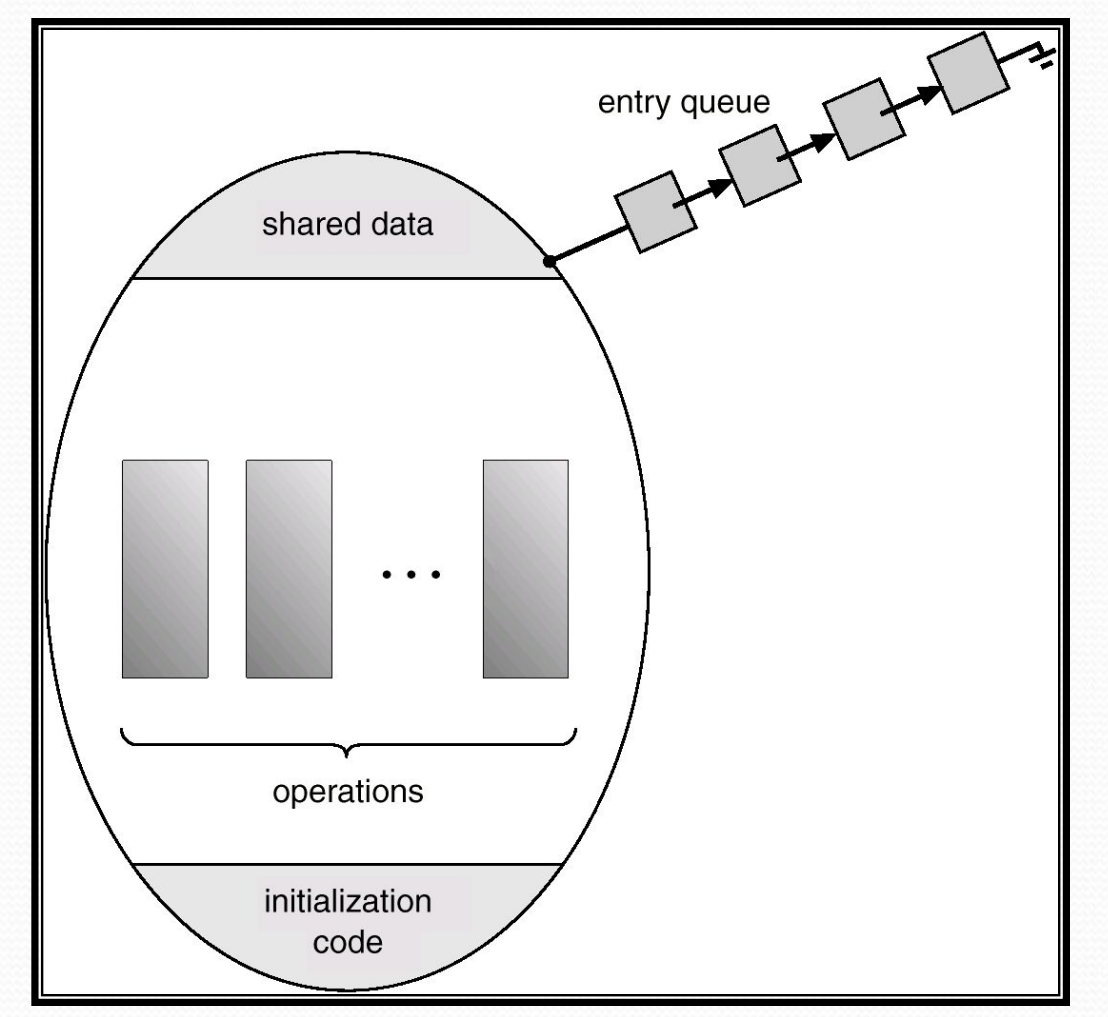

# Монитор с условными переменными

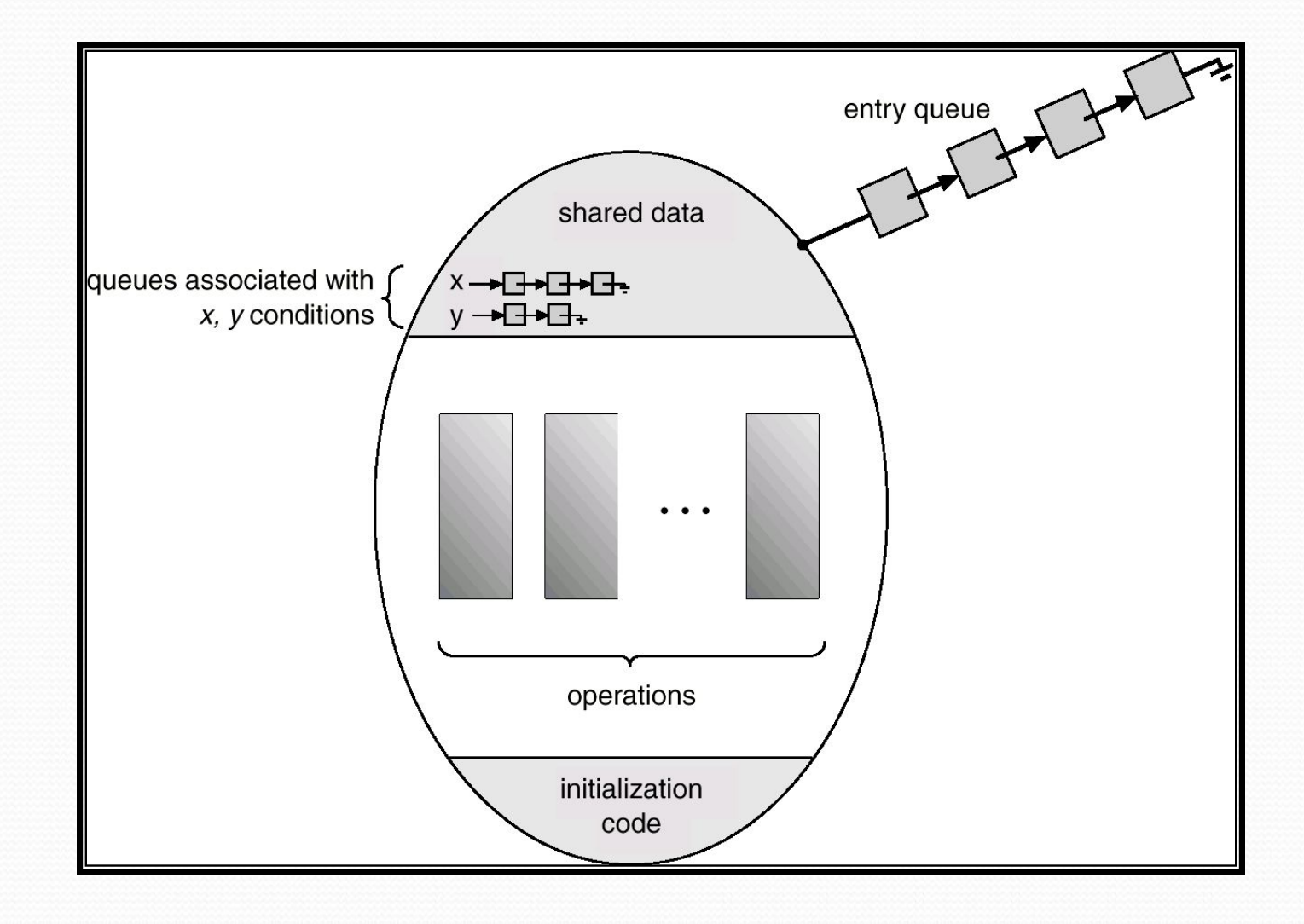

### Пример: обедающие философы

**monitor dp** 

**{**

**}**

```
enum {thinking, hungry, eating} state[5];
condition self[5];
void pickup(int i) // following slides
void putdown(int i) // following slides
void test(int i) // following slides
void init() {
    for (int i = 0; i < 5; i + 1state[i] = thinking;
}
```
Обедающие философы: реализация операций pickup и putdown

```
void pickup(int i) {
 state[i] = hungry;
 test[i];
 if (state[i] != eating)
      self[i].wait();
}
```

```
void putdown(int i) {
 state[i] = thinking;
 // test left and right neighbors
 test((i+4) % 5);
 test((i+1) % 5);
}
```
# Обедающие философы: реализация операции test

```
void test(int i) {
 if ( (state[(i + 4) % 5] != eating) &&
    (state[i] == hungry) &&
   (state[(i + 1) \% 5] != eating)) {
      state[i] = eating;
      self[i].signal();
  }
```
**}**

## Реализация мониторов с помощью семафоров

Переменные **semaphore mutex; // (initially = 1) semaphore next; // (initially = 0) int next-count = 0;**

Каждая внешняя процедура *F* заменяется на: **wait(mutex);**

```
 …
       ȁǴǺǽ F;
      …
     if (next-count > 0)
         signal(next)
     else 
         signal(mutex);
Обеспечивается взаимное исключение внутри монитора.
```
**Редлиа Защивни переменной RB** semaphore x-sem; // (initially =  $o$ )  $int x$ -count =  $o;$ 

Реализация операции x.wait:

```
x-count++;
if (next-count > o)signal(next);
else
    signal(mutex);
wait(x-sem);
x-count--;
```
### Реализация мониторов

Реализация операции x.signal:

```
if (x-count > o) {
   next-count++;
   signal(x-sem);
   wait(next);
   next-count--;
\mathbf{\}
```
### Реализация мониторов

- ⚫ КǽǼȀȁǿȂǹȅǷя *conditional-wait*: **x.wait(c);**
	- с целое выражение, вычисляемое при исполнении операции **wait**.
	- значение с (*приоритет*) сокраняется вместе с приостановленным процессом.
	- когда исполняется **x.signal**, первым возобновляется процесс с меньшим значением приоритета.
- Для обеспечения корректности работы системы проверяются два условия:
	- Пользовательские процессы должны всегда выполнять вызовы операций монитора в правильной последовательности.
	- Необходимо убедиться, что никакой процесс не игнорирует вход в монитор и не пытается обратиться к ресурсу непосредственно, минуя протокол, предоставляемый монитором.

#### Синхронизация в Solaris 2

- Реализованы разнообразные виды блокировок для поддержки многозадачности, многопоточности (включая потоки реального времени) и мультипроцессирования.
- Используются *adaptive mutexes* в целях повышения эффективности для защиты данных (при обработке их короткими сегментами кода).
- **Используются condition variables и readers-writers locks (для** более длинных сегментов кода).
- Используются *turnstiles* ("вертушки") для реализации списка потоков, ожидающих либо адаптивного mutex, либо reader-writer lock.

### Синхронизация в Windows

– Для защиты доступа к данным на однопроцессорных системах используются маски прерываний.

Используются spinlocks для многопроцессорных систем.

- Также обеспечиваются dispatcher objects, которые могут работать как mutex'ы или семафоры.
- Dispatcher objects генерируют события (*events*). Семантика события аналогична семантике условной переменной.